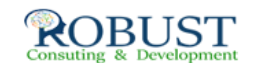

# **اعداد الحسابات الدفترية باستخدام الحاسب الالى**

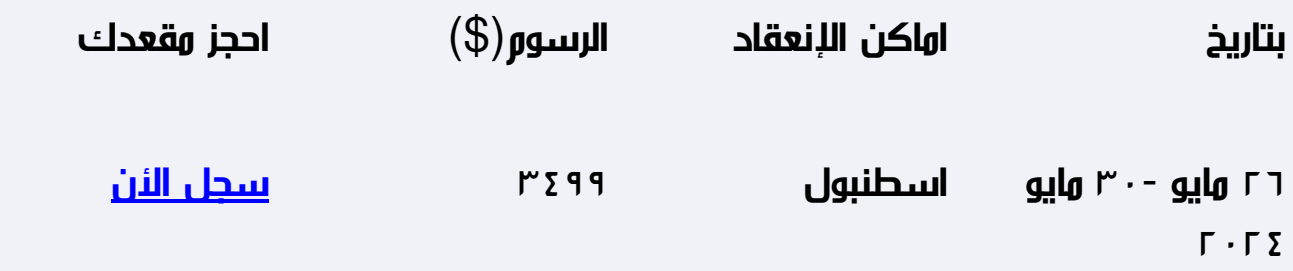

**وصف الدورة التدريبية**

تعريف المشاركين بالمفاهيم المحاسبية الأساسية وكيفية تدفق البيانات المحاسبية من خلال النظام المحاسبى الالى

تعريف المشاركين بالدورة المحاسبية وأساليب تسجيل وترحيل القيود المحاسبية والتسويات الجردية باستخدام الحاسب الالى

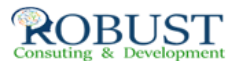

تزويد المشاركين بمهارات تطبيق الإجراءات الخاصة بتحديد ما يخص الفترة المالية من مصروفات وإيرادات

إكساب المشاركين مهارة إقفال الحسابات وإعداد الحسابات الختامية والميزانيات باستخدام الحاسب الالى

تعريف المشاركين بالبيانات المالية الأساسية وأهميتها وفوائد كل بيان مالي.

**من ينبغي عليه ان يحضر؟**

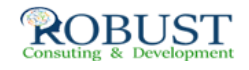

المحاسبون وماسكي الدفاتر المحاسبية

. المدراء ورؤساء الأقسام الماليين الذين يرغبون في زيادة أو تعميق فهمهم بالمفاهيم والأساليب المحاسبية.

المدراء ورؤساء الأقسام غير الماليين وغيرهم من الأشخاص الذين يستخدمون المعلومات المالية في اتخاذ القرارات أو يقدمون تقارير عن أدائهم للإدارات العليا.

المحاسبون الجدد والمحللون الماليون. الاسس والقواعد المحاسبية

نيات باستخدام الحاسب الالى

تعريف المشاركين بالبيانات المالية الأساسية وأهميتها وفوائد كل بيان مالي.

**خطة الدورة التدريبية**

**:إعداد القيود المحاسبية , القوائم المالية والحسابات الختامية**

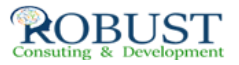

## **عناصر النظام المحاسبي:**

- نظام المعلومات المحاسبي: مفهومه، أهدافه، الفرق بين المعرفة والبيانات والمعلومات
	- المجموعة المستندية، المجموعة الدفترية
		- مجموعة التعليمات المحاسبية والمالية
			- الطرق المحاسبية المختلفة  $\bullet$

**الوحدة الثالثة**

**الدورة المحاسبية.**

وراحل الدورة المحاسبية  $\S$ § تحليل العمليات المالية كاساس القيد المزدوج § معادلة الميزانية كي التسجيل المحاسبى للعمليات المالية ف $\square$ دفتر اليومية  $\S$ § تصنيف وتبويب العمليات المالية فى دفتر الاستاذ § تلخيص العمليات المالية من خلال ميزان المراجعة § حالات عملية

**الوحدة الرابعة**

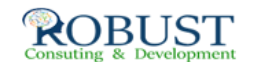

#### **اعداد التسويات المحاسبية**

- § تسوية الحسابات
- قسوية المصروفات  $\S$ 
	- § تسوية الايرادات
- § تحديد المستحقات والمقدمات
- § اعداد ميزان المراجعة بعد التسوية
	- § حالات عملية متنوعة

**الوحدة الخامسة**

**اقفال الحسابات واعداد الحسابات الختامية والقوائم المالية**

§ اعداد قيود التسوية § اعداد قيود الاقفال للحسابات ويزان المراجعة بعد قيود اللقفال  $\S$ § اعداد القوائم المالية والحسابات الختامية من ميزان المراجعة المعدل § استخدام ورقة العمل المحاسبية لإعداد قيود التسوية والإقفال **الوحدة السادسة**

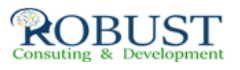

### **اعداد التسويات والقيود المحاسبية لبعض العمليات المالية**

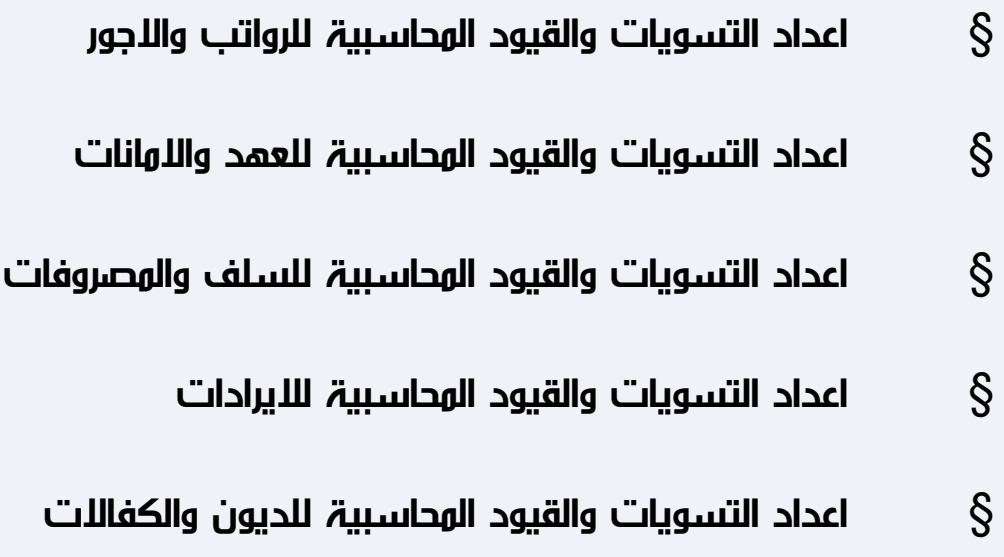

تطبيقات متنوعة وحالات عملية

**اعداد الحسابات الدفترية باستخدام الحاسب الالى**

- المفاهيم والمبادئ المحاسبية الأساسية  $\circ$ 
	- أسس وعناصر الوظيفة المحاسبية  $\circ$
- المصطلحات المالية المحاسبية (الأصول، المصروفات، الربح التدفق  $\circ$ النقدى..وغيرها)
	- البيانات المالية: تعريفها، استخداماتها  $\circ$
- التفرقة بين المحاسبة طبقا للأساس النقدى والمحاسبة طبقا لأساس  $\circ$ الاستحقاق

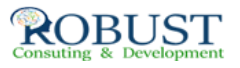

### **الوحدة الثانية**

**عناصر النظام المحاسبي الالى:**

- نظام المعلومات المحاسبي: مفهومه، أهدافه، الفرق بين المعرفة  $\circ$ والبيانات والمعلومات
	- المستندات والدورة المستندية،  $\circ$
	- السجلات والدفاتر والمجموعة الدفترية  $\circ$
	- مجموعة التعليمات المحاسبية والمالية  $\circ$ 
		- الطرق المحاسبية المختلفة  $\circ$

### **الوحدة الثالثة**

**تصميم وصيانة السجلات المحاسبية**

- أسس تصميم السجلات المحاسبية  $\circ$
- الشروط الواجب توافرها فى السجلات المستخدمة  $\circ$ 
	- العوامل المؤثرة على تصميم السجلات المحاسبية  $\circ$
- معايير قياس اكتمال وكفاية السجلات المحاسبية  $\circ$ 
	- قواعد إضافة وتعديل السجلات المستخدمة  $\circ$

**الوحدة الرابعة**

**الدورة المحاسبية باستخدام الحاسب**

- مراحل الدورة المحاسبية  $\circ$
- تحليل العمليات المالية كاساس القيد المزدوج  $\circ$ 
	- معادلة الميزانية  $\circ$
- التسجيل المحاسبى للعمليات المالية فىدفتر اليومية  $\circ$ 
	- تصنيف وتبويب العمليات المالية فى دفتر الاستاذ  $\circ$

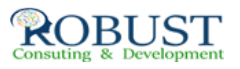

- تلخيص العمليات المالية من خلال ميزان المراجعة  $\circ$ 
	- حالات عملية  $\overline{\phantom{a}}$

**الوحدة الخامسة**

**اعداد التسويات المحاسبية باستخدام الحاسب الالى**

- تسوية الحسابات  $\circ$
- تسوية المصروفات  $\circ$ 
	- تسوية الايرادات  $\overline{\phantom{0}}$
- تحديد المستحقات والمقدمات  $\overline{\phantom{a}}$
- اعداد ميزان المراجعة بعد التسوية  $\circ$ 
	- حالات عملية متنوعة  $\overline{\mathsf{C}}$